## **6.5 Strich scannen (1 Bit)\***

## **Auflösung von Strichdaten**

Strich ist eine 1 Bit Information, bei der die Anzahl der Pixel, d.h. die Auflösung, im Vordergrund steht (im Gegensatz zu Graustufen, wo die Menge der Farben ausschlaggebend ist). Standard-Flachbett-Scanner scannen mit 600x1200 dpi. Verschiedene Scanner können mit *SilverFast* bis zu 4800 dpi interpoliert werden. Doch ist solch eine hohe Auflösung sinnvoll? Die Antwort ist "nein"! In der Regel reichen 800 bis 1200 dpi, die auch interpoliert sein können. Nur in seltenen Fällen ist höhere Auflösung notwendig.

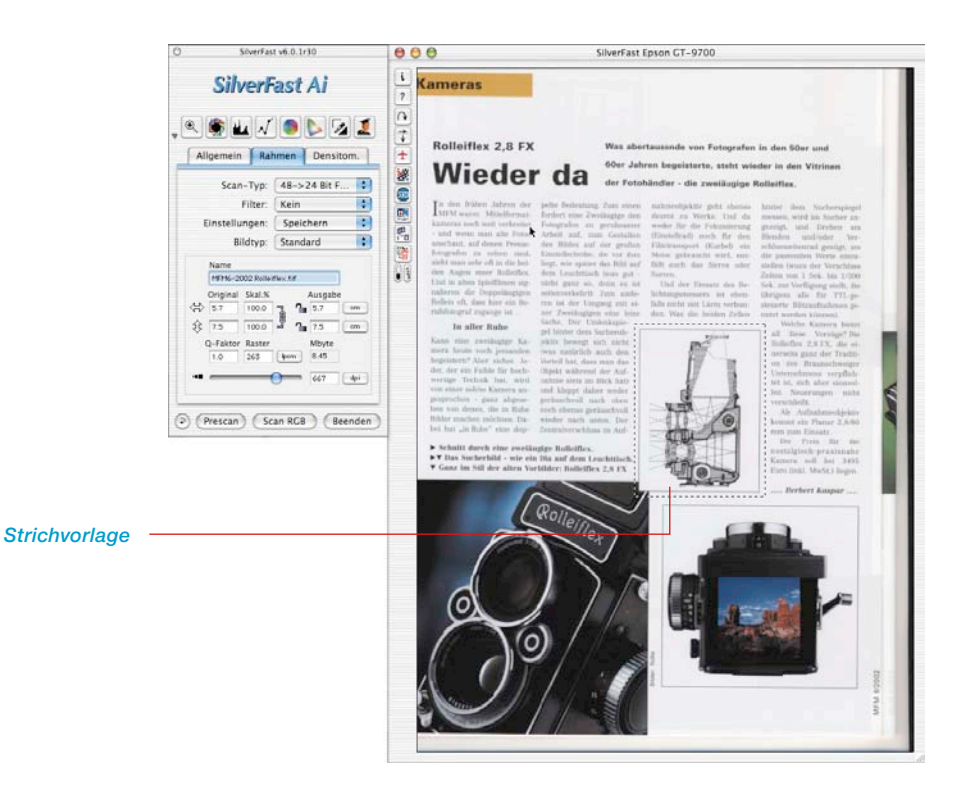

## *\*SilverFast…SE-Versionen*

*Die Funktion fehlt in SilverFastDC… und -HDR…-Versionen.*

## **Zoomen zur optimalen Schwellwertbestimmung**

Normale Prescans sind denkbar ungeeignet, den Schwellwert für eine Strichvorlage einzustellen. Um den Schwellwert einer Strichvorlage optimal einstellen zu können, ist der Zoom von *SilverFast* ein hervorragendes Hilfsmittel. Zoomen Sie soweit wie nötig in Ihre Strichvorlage, so daß Sie die kritischen Linien genau mit dem Schwellwertregler einstellen können. Der nochmalige Prescan-Zoom links zeigt, daß nahezu beliebig weit in eine Strichvorlage hineingezoomt werden kann, um den Schwellwert exakt einzustellen.

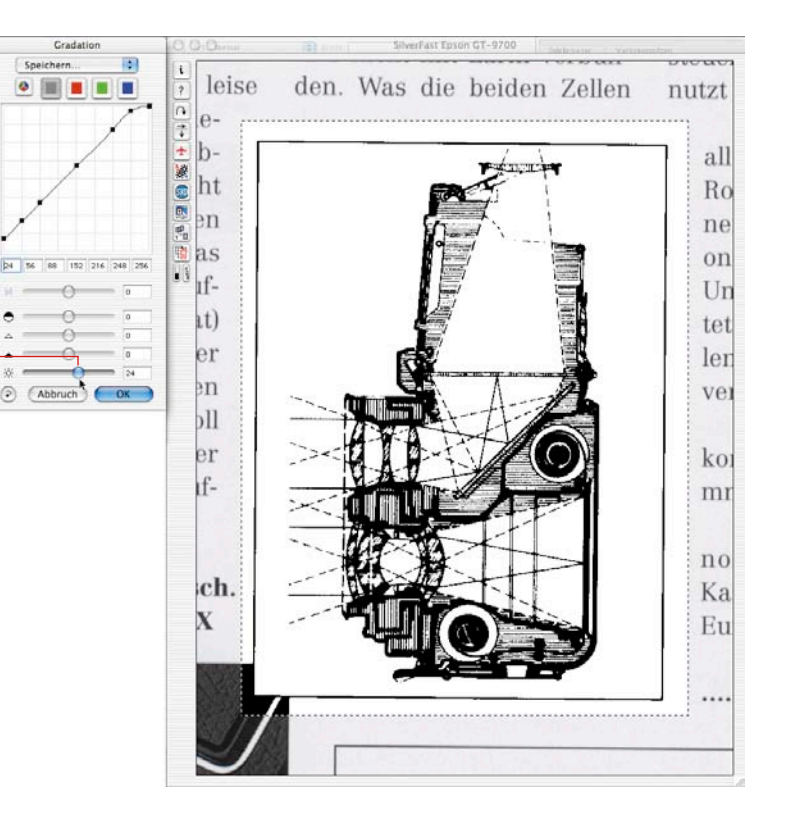

*Schwellwert-Einstellung im einfach gezoomten Prescan*

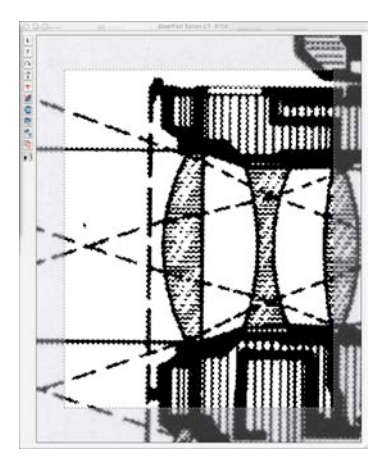

*Doppelt gezoomter PreScan*